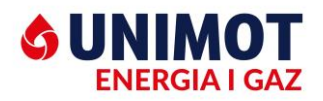

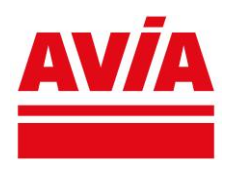

#### **Regulamin elektronicznego Biura Obsługi Klienta Unimot Energia i Gaz, Unimot System, Blue LNG**

Regulamin (dalej zwany Regulaminem eBOK) określa zasady i warunki techniczne świadczenia usług drogą elektroniczną zgodnie z art. 8 ustawy z dnia 18 lipca 2002 r. o świadczeniu usług drogą elektroniczną (t.j. Dz.U. z 2020 poz. 344 z późn. zm.).

## § 1 Postanowienia ogólne

- 1. Uruchomienie odpowiedniej Usługi eBOK na stronie [https://ebok.unimot-eig.pl](https://ebok.unimot-eig.pl/) jest równoznaczne z akceptacją warunków niniejszego Regulaminu.
- 2. Użytkownik jest zobowiązany do zapoznania się z Regulaminem przed rozpoczęciem korzystania z usługi eBOK.
- 3. Akceptacja warunków Regulaminu jest równoznaczna z wyrażeniem zgody na zapisy Regulaminu eBOK i nie wymaga zawarcia odrębnej umowy.
- 4. Regulamin jest dostępny na stronie internetowej http://www.unimot-eig.pl/e-bok/ oraz siedzibie Administratora.
- 5. Użytkownikiem eBOK może zostać każdy Klient po dokonaniu rejestracji w eBOK.
- 6. Korzystanie z eBOK jest bezpłatne.

#### § 2 Definicje pojęć użytych w Regulaminie

7. Użyte w Regulaminie określenia oznaczają:

**eBOK** – Elektroniczne Biuro Obsługi Klienta,

**Administrator** – spółka pod firmą Unimot Energia i Gaz al. Jerozolimskie 142B 02-305 Warszawa,

**Klient** - podmiot korzystający z Usług Grupy Unimot, który jest stroną umowy o świadczeniu Usług z Grupą Unimot będący osobą fizyczną, osobą prawną lub jednostką organizacyjną nieposiadającą osobowości prawnej, który zobowiąże się do przestrzegania Regulaminu. Klientem jest również podmiot, który zamówi świadczenie określonych usług drogą elektroniczną na zasadach określonych w Regulaminie,

**Grupa Unimot** - odpowiednio, Unimot Energia i Gaz, Unimot System, Blue LNG lub określona spółka Grupy Unimot w zależności od charakteru świadczonej Usługi,

**Usługa** - działanie podejmowane w celu zaspokojenia określonej potrzeby Klienta, które następuje poprzez wysłanie i odebranie danych za pomocą systemów teleinformatycznych, na indywidualne żądanie Klienta, bez jednoczesnej obecności stron, przy czym dane te są transmitowane za pośrednictwem sieci publicznych w rozumieniu Prawa telekomunikacyjnego,

**Umowa Sprzedaży** - obowiązująca w Grupie Unimot umowa sprzedaży energii elektrycznej i świadczenia usług dystrybucji, bądź umowa o sprzedaży energii elektrycznej, bądź umowa o świadczenie usług dystrybucji, umowa kompleksowa na dostawy gazu, inna umowa na usługi pozostałe zawarta pomiędzy Klientem a spółkami Grupy Unimot,

**Strona Grupy Unimot** - strona internetowa dla Klientów Grupy Unimot Energia i Gaz udostępniająca informacje o firmie i spółkach Grupy Unimot dostępna pod adresem https://www.unimot.pl/,

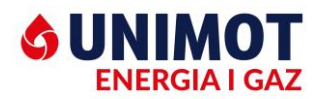

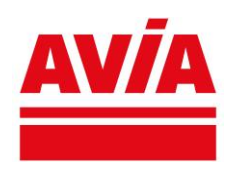

**Przeglądarka internetowa** - program komputerowy umożliwiający pobieranie i wyświetlanie stron internetowych umieszczonych na serwerze internetowym,

**Specyfikacja techniczna** - zbiór informacji o Systemie teleinformatycznym Spółek oraz wymaganiach technicznych niezbędnych do współpracy z tym systemem,

**Prawo telekomunikacyjne** - ustawa z dnia 16 lipca 2004 r. - Prawo telekomunikacyjne (t.j. Dz. U. z 2021, poz. 576 z późn. zm.),

**Adres poczty elektronicznej** – to tzw. adres email umożliwiający przesyłanie wiadomości internetowych (listów elektronicznych) poprzez sieć komputerową, w tym poprzez Internet, składający się z identyfikatora użytkownika, znaku @ oraz nazwy domenowej serwera poczty,

**System teleinformatyczny** - zespół współpracujących ze sobą urządzeń informatycznych i oprogramowania, zapewniający przetwarzanie i przechowywanie, a także wysyłanie i odbieranie danych poprzez sieci telekomunikacyjne za pomocą właściwego dla danego rodzaju sieci urządzenia końcowego w rozumieniu Prawa telekomunikacyjnego,

**Środki komunikacji elektronicznej** - rozwiązania techniczne, w tym urządzenia teleinformatyczne i współpracujące z nimi narzędzia programowe, umożliwiające indywidualne porozumiewanie się na odległość przy wykorzystaniu transmisji danych między Systemami teleinformatycznymi, a w szczególności pocztę elektroniczną,

**Ustawa o świadczeniu usług drogą elektroniczną** - ustawa z dnia 18 lipca 2002 r. o świadczeniu usług drogą elektroniczną (t.j. Dz.U. z 2020, poz. 344 z późn. zm.)

**Użytkownik** – Klient lub przedstawiciel Klienta wskazany jako osoba uprawniona do korzystania z eBOK, zarejestrowany w eBOK;

**Login Klienta (Login)** – Identyfikator eBok, nazwa użytkownika podana podczas rejestracji

**Hasło** – ciąg znaków podawany przez Użytkownika w procesie rejestracji w eBOK, którego celem jest zabezpieczenie przed nieuprawnionym dostępem osób trzecich.

**Zgłoszenie** – wiadomość przesłana przez Użytkownika będąca wnioskiem, reklamacją lub podanym odczytem.

## § 3 Rejestracja

- 1. Proces Rejestracji składa się z trzech kroków. Pierwszy polega na wypełnieniu formularza rejestracyjnego. W tym celu konieczne jest podanie danych osobowych Użytkownika, a także danych klienta Firmy.
- *2. Informacje podstawowe:*

Imię, Nazwisko, Nazwa użytkownika (identyfikator logowania), E-mail, Powtórz Adres E-mail, Hasło, Powtórz Hasło

#### *3. Dane klienta:*

Numer klienta (znajdziesz na dokumentach rozliczeniowych np. fakturach, osoba fizyczna: PESEL, Firma NIP lub Regon, Akceptacja Regulaminu e-BOK oraz Polityki Przetwarzania Danych.

4. Rejestracja Użytkownika następuje poprzez założenie konta i potwierdzenie danych za pośrednictwem wskazanego przy rejestracji adresu e-mail.

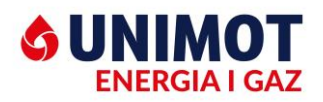

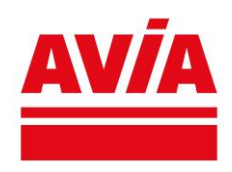

- 5. Do zalogowania niezbędne są: identyfikator e-BOK (nazwa użytkownika podana podczas rejestracji, którego poprawność jest sprawdzana automatycznie) HASŁO (określone w formularzu rejestracji)
- 6. Hasło Klienta ustala Użytkownik.
- 7. Użytkownik zobowiązany jest zabezpieczyć Login oraz Hasło przed dostępem osób nieupoważnionych.
- 8. Każdorazowe zalogowanie się Użytkownika w eBOK oznacza wyrażenie zgody na aktualne brzmienie Regulaminu.

# § 4 Korzystanie z usługi eBOK

- 1. Administrator świadczy usługę eBOK na rzecz Użytkownika w zakresie i na warunkach określonych w Regulaminie.
- 2. Administrator świadczy usługę eBOK całodobowo, przy czym zastrzega sobie możliwość dokonywania przerw w dostępie do eBOK w związku z koniecznością przeprowadzenia planowanej przerwy lub okresowej konserwacji.
- 3. W ramach eBOK Użytkownik może:
- Zarządzać kilkoma umowami jednocześnie (dostęp do informacji o różnych punktach poboru gazu i prądu poprzez jedno logowanie)
- Sprawdzać saldo klienta oraz terminy płatności
- Korzystać z ekofaktur, czyli elektronicznej wersji faktur
- Sprawdzać statystykę zużycia gazu i energii elektrycznej
- Dokonywać zmian niektórych danych ewidencyjnych,
- Weryfikować płatności
- Uzyskać informację dot. danych archiwalnych historia faktur i wpłat
- Ustawić przypomnienie dot. wystawiania faktur, terminu płatności
- Mieć dostęp do aktualności firmy
- Mieć podgląd do przydatnych plików i formularzy
- 4. W przypadku cofnięcia zgody przez Użytkownika na przesyłanie faktur lub innych dokumentów księgowych w formie elektronicznej, Administrator będzie wysyłał ww. dokumenty w formie papierowej, na wskazany przez Użytkownika adres do korespondencji.
- 5. Administrator ma prawo zablokować dostęp do kota Klienta w wypadku stwierdzenia korzystania z niego w sposób sprzeczny z Regulaminem lub przepisami prawa.
- 6. Administrator ma prawo zablokować realizację składanej za pośrednictwem eBOK dyspozycji w przypadku, gdy zaistnieje uzasadniona wątpliwość, co do jej autentyczności lub zgodności ze stanem faktycznym lub prawnym.
- 7. Administrator zastrzega sobie prawo zmiany Regulaminu jak i zasad funkcjonowania eBOK w dowolnym terminie.
- 8. Rezygnacja z usługi eBOK nie stanowi rozwiązania innych umów, w szczególności Umowy Sprzedaży/Kompleksowej.
- 9. Ze względów bezpieczeństwa:

chroń swoje hasło - zabezpieczy Cię to przed dostępem do Twojego konta osób nieuprawnionych,

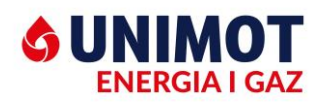

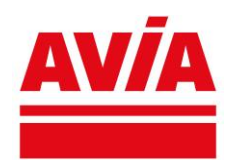

hasło powinno składać się z co najmniej z min. 1 dużej litery, 1 cyfry oraz min. 1 znaku specjalnego, długość to min.8 znaków. W przypadku x krotnego, niepoprawnego wpisania hasła, dostęp do eBok zostanie zablokowany.

Jeśli zapomnisz hasła, zablokujesz przypadkowo swoje konto lub obawiasz się, że ktoś poznał Twoje dane do logowania - zmień swoje hasło. Wystarczy, że wybierzesz opcję "Zresetuj hasło"

Jeżeli masz problem z założeniem konta lub nie możesz zalogować się do swojego konta skontaktuj się z nami za pomocą Infolinii pod numerem telefonu 509 109 999 (opłata za połączenie zgodnie z taryfą operatora).

## § 5 Dane osobowe

Administratorem danych osobowych jest Administrator. Dane osobowe Użytkowników są przetwarzane zgodnie z ustawą z dnia 29 sierpnia 1997r. o ochronie danych osobowych (tj. Dz.U. z 2016 r. poz. 922).

Zebrane dane przetwarzane będą w celu świadczenia usługi eBOK oraz mogą zostać udostępnione innym podmiotom, o ile będzie to niezbędne do realizacji powyższego celu. Podanie danych osobowych jest dobrowolne, jednak jest niezbędne do korzystania z usługi eBOK. Użytkownik ma prawo dostępu do swoich danych osobowych, ich zmiany, poprawiania i kontroli, jak również̇ do wniesienia sprzeciwu wobec ich przetwarzania, a także żądania usunięcia tych danych.

Zakres przetwarzania danych osobowych przekazywanych Administratorowi obejmuje:

Nazwiska i imiona;

Adresy zamieszkania;

Telefony kontaktowe;

Adresy poczty elektronicznej;

Numery PESEL;

Numery NIP.

Poprzez przetwarzanie danych rozumie się jakiekolwiek operacje wykonywane na danych osobowych, takie jak zbieranie, utrwalanie, przechowywanie, opracowywanie, zmienianie, udostępnianie i usuwanie.

Żądanie usunięcia danych osobowych oznacza rezygnację z usługi eBOK.

#### § 6 Reklamacje

- 1. Klient może zgłaszać zapytania, uwagi i reklamacje związane z świadczonymi Usługami:
- na piśmie, na adres siedziby Administratora;
- drogą elektroniczną poprzez wysłanie wiadomości na adres e-mail: kontakt@unimot-eig.pl;
- telefonicznie poprzez Infolinię dostępną pod numerem telefonu: 509 109 999 (opłata za połączenie zgodnie z taryfą operatora.)
- 2. Zgłoszenie/reklamacja powinna zawierać nazwę, imię i nazwisko osoby, jej adres adres e-mail, datę i opis zdarzenia którego Reklamacja dotyczy, a także opis i przyczynę złożenia Reklamacji.
- 3. Rozpatrzenie Reklamacji związanych ze świadczeniem usługi eBOK nastąpi w terminie do 14 dni od dnia doręczenia Administratorowi Reklamacji.

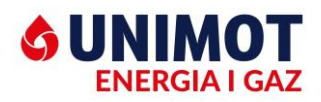

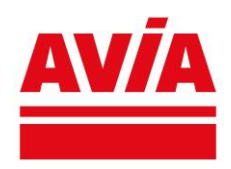

# § 7 Zakres odpowiedzialności

- 1. Za prawidłowe działanie eBOK odpowiada Administrator.
- 2. Użytkownik ponosi pełną odpowiedzialność za dyspozycje zrealizowane za pomocą eBOK.
- 3. Administrator nie ponosi odpowiedzialności za szkody powstałe w związku z użyciem Loginu oraz Hasła Użytkownika przez nieupoważnione osoby trzecie oraz w związku z wykorzystaniem informacji uzyskanych za pośrednictwem eBOK.
- 4. Informacje uzyskane za pośrednictwem eBOK nie mogą stanowić wyłącznej podstawy roszczeń z tytułu naruszenia przez Administratora postanowień Umowy, w szczególności błędnych rozliczeń.

## § 8 Wymagania systemowe

- 1. Do poprawnego działania eBOK wymagana jest przeglądarka internetowa kompatybilna ze standardem HTML 4.0 lub nowszym, akceptująca pliki cookies.
- 2. Wymagania przeglądarki internetowej:

Internet Explorer w wersji 6.0 lub wyższej;

FireFox - w wersji 3 lub wyższej;

Google Chrome;

Opera – w wersji 9 lub wyższej.

Inne wymagania systemowe:

Adobe Acrobat Reader w wersji 8 lub wyższej;

Flash Player w wersji 9 lub wyższej;

Włączona obsługa JavaScript;

Włączona obsługa Cookies.

3. Administrator nie ponosi odpowiedzialności za problemy techniczne bądź ograniczenia techniczne sprzętu komputerowego lub oprogramowania, z którego korzysta Użytkownik, a które uniemożliwiają Użytkownikowi korzystanie z eBOK.

## §9 Postanowienia końcowe

- 1. Grupa Unimot zastrzega sobie prawo zmiany Regulaminu z ważnych przyczyn.
- 2. Grupa Unimot nie ponosi odpowiedzialności za przerwy w świadczeniu Usług wynikające z wynikłych awarii lub przypadków wadliwego funkcjonowania Systemów teleinformatycznych, będących spoza Grupy Unimot.
- 3. Niniejszy Regulamin jest dostępny na Stronie http://www.unimot-eig.pl/e-bok/
- 4. W sprawach nieuregulowanych niniejszym regulaminem stosuje się przepisy Ustawy o świadczeniu usług drogą elektroniczną, ustawy o prawie autorskim i prawach pokrewnych oraz ustawy Kodeksu cywilnego.